# **Foreman - Feature #14044**

# **Give permissions on spesific objects only**

03/03/2016 10:11 AM - Jon Skarpeteig

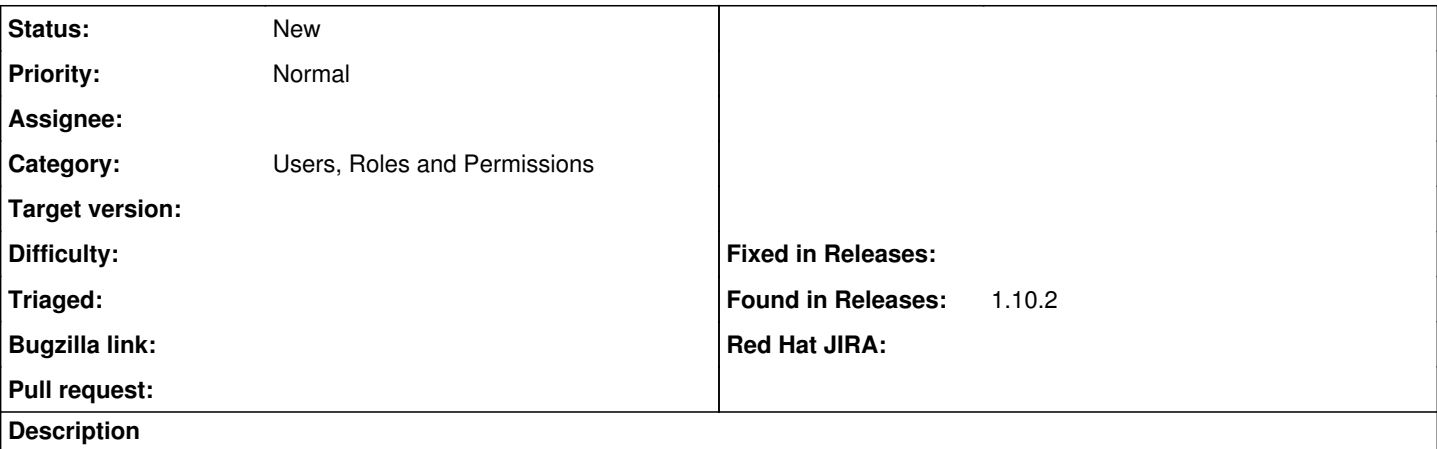

The current roles with filter, only allows for filtering of the object itself - which the permissions is granted.

E.G Parameters cannot be filtered - so either you can edit parameters or you can't (site wide)

I'm looking for a way to limit editing parameters to a set of hostgroup / hosts only - but this doesn't seem to be possible. I can set up regular host permissions, like create/destroy/power on etc. on spesific hosts, but not edit parameters for the same host (only)

## **History**

## **#1 - 03/03/2016 10:23 AM - Marek Hulán**

*- Category set to Users, Roles and Permissions*

*- Status changed from New to Need more information*

You should be able to define limited filters for parameters (see <http://www.theforeman.org/manuals/1.10/index.html#4.1.2RolesandPermissions>for more details). Or is the problem that you can't use parameter attributes like host and host group as part limiting query?

#### **#2 - 03/04/2016 04:30 AM - Jon Skarpeteig**

The problem is the other way around. I cannot grant permissions to modify parameters for a subset of hosts/hostgroups only.

#### **#3 - 03/07/2016 02:41 AM - Marek Hulán**

*- Status changed from Need more information to New*

It seems neither of lookup keys or parameters allow these kind of filters.